## Is the FileMaker Training Series: Advanced right for you?

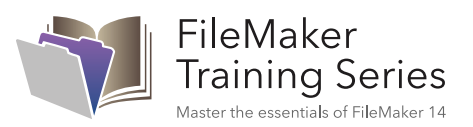

The FileMaker Training Series: Advanced is for intermediate to advanced FileMaker developers, but anyone who is creating FileMaker solutions can benefit. The combination of time-tested material, step-by-step activities, exercises, and videos will improve your development skills and enhance the FileMaker solutions you create. Those who are looking to become a FileMaker 14 Certified Developer will find that the materials have been custom-selected to cover the topics on the certification examination.

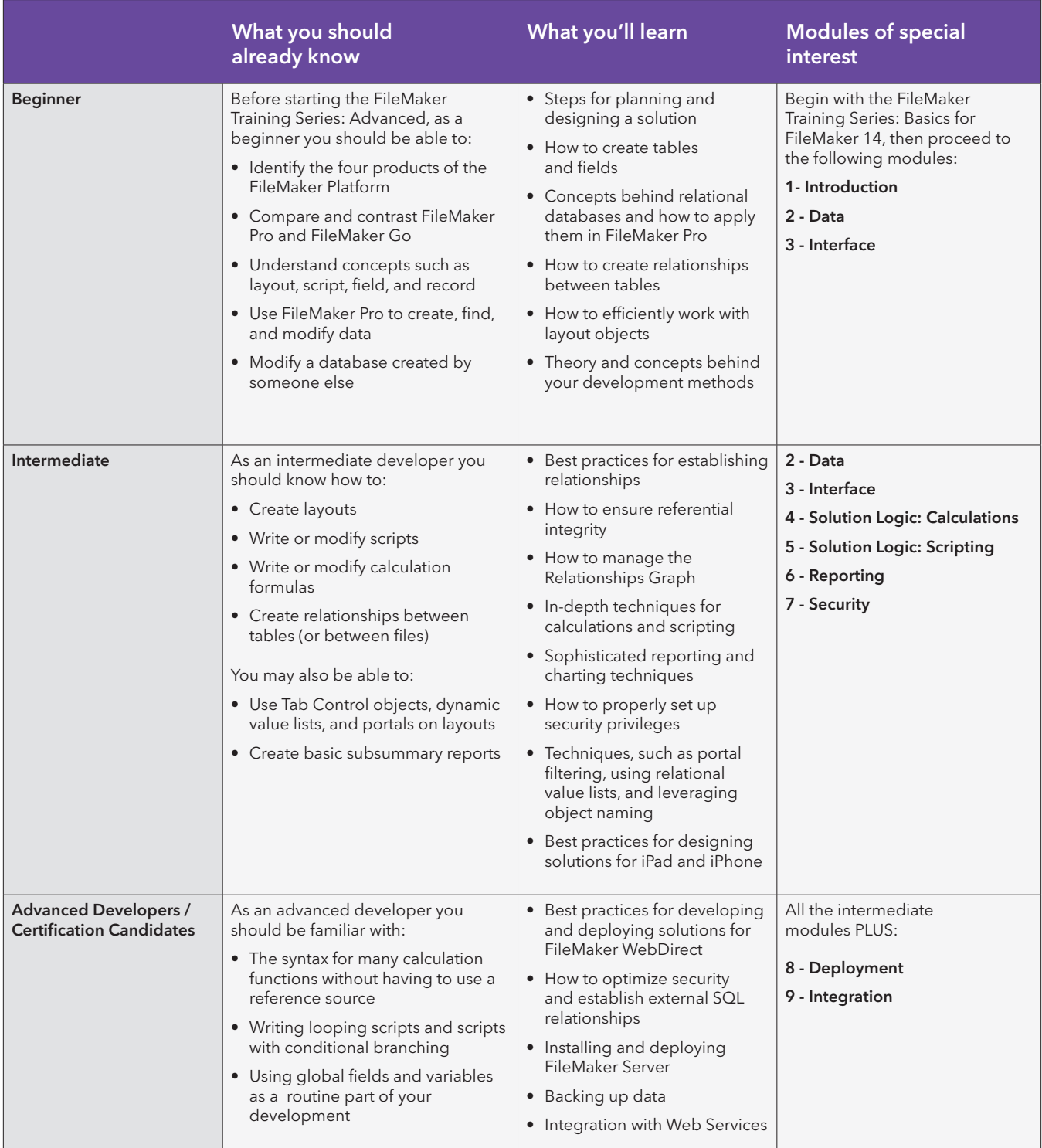

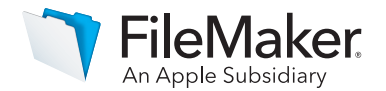

© 2015 FileMaker, Inc. All rights reserved. FileMaker and the file folder logo are either registered trademarks or trademarks of FileMaker, Inc., in the U.S. and other countries.